## Lecture  $#5a$  – How LAMMPS works internally

Steve Plimpton Sandia National Labs sjplimp@sandia.gov

7th LAMMPS Workshop Tutorial Virtual meeting – August 2021

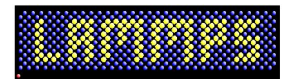

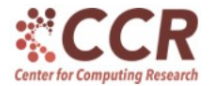

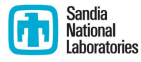

Sandia National Laboratories is a multi-mission laboratory managed and operated by National Technology and Engineering Solutions of Sandia, LLC., a wholly owned subsidiary of Honeywell International, Inc., for the U.S. Department of Energy's National Nuclear Security Administration under contract DE-NA0003525.

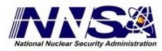

Describe ...

- Basic data structures used within LAMMPS
- Basic algorithms used by LAMMPS
- LAMMPS can be a standalone code or library

Understanding the basics of how LAMMPS works can help you use it more effectively

#### Per-atom data

#### • Choice of atom style  $\Rightarrow$  properties stored by atoms

- vectors: type, charge, atom ID, molecule ID, etc
- arrays: coords, forces, dipole moments, etc

#### • See atom\_style doc page

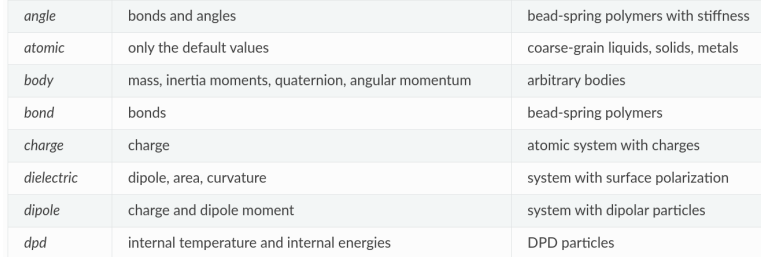

# Neighbor lists

- Each atom stores vector of indices of M nearby atoms
	- within a spherical cutoff distance

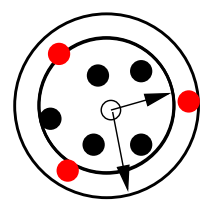

- All pair styles use one or more neighbor lists (half or full)
- Fixes and computes can request additional neighbor lists
	- $\bullet$  compute centro/atom: local crystal struct with full list
	- compute RDF: list with longer cutoff than pair style
- **Logfile enumerates neighbor lists being used**
- Largest memory footprint in typical LAMMPS simulation

# Spatial parallelization in LAMMPS

- Simulation box divided into 3d bricks
- One brick per processor (MPI task)

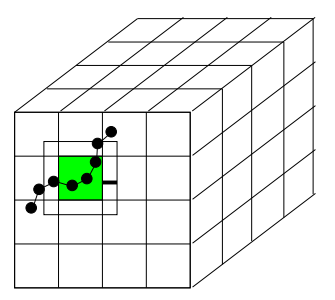

- Per-atom data and neigh lists distributed same way
- Proc only stores owned atoms  $+$  ghost atoms  $+$ neighbor list for owned+ghost atoms
- Atoms carry properties & molecule topology as they migrate

Communication of ghost atoms within cutoff:

- 6-way stencil (4-way in 2d)
- forward/reverse comm of coords/forces
- also used by pair/fix/compute styles

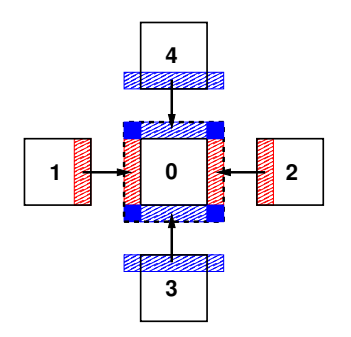

Communication of ghost atoms within cutoff:

- 6-way stencil (4-way in 2d)
- forward/reverse comm of coords/forces
- also used by pair/fix/compute styles

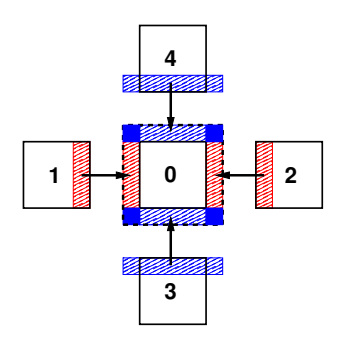

Models with short-range forces

- Computation:
	- forces scale as  $O(N/P)$
	- neigh list scales as  $O(N/P)$
- **Communication:** 
	- scales as  $O(N/P)^{2/3}$

## Parallel performance

- Strong scaling: Same 128K atoms as nodes increase
- Weak scaling: Same 128K atoms/node as nodes increase
- $\bullet$  Intel Skylake CPU cluster: 1 node = 36 cores

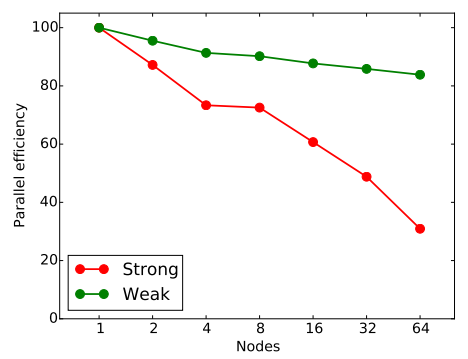

- Plotted so perfect efficiency would be horizontal line
- Strong scaling degrades below few 100 atoms/proc
- Possible to weak scale to many 1000s of nodes

## LAMMPS is also a library

- Most people use it as a stand-alone code
- Using it as a library can also be useful
- **1** Enables direct coupling to another code
	- multiphysics or multiscale simulations
- **2** Enables use of LAMMPS in a workflow with other codes
	- increasingly common in machine learning applications
- **3** Enables launching & using LAMMPS from a Python script
	- use mpi4py module to run Python in parallel

## LAMMPS is also a library

- Most people use it as a stand-alone code
- Using it as a library can also be useful
- **1** Enables direct coupling to another code
	- multiphysics or multiscale simulations
- 2 Enables use of LAMMPS in a workflow with other codes
	- increasingly common in machine learning applications
- **3** Enables launching & using LAMMPS from a Python script
	- use mpi4py module to run Python in parallel

See Section 2 of Programmers Guide Richard Berger talk in Fri developer sesson on variety of ways to use LAMMPS and Python together